**Nasm Windows 8 Filetype** 

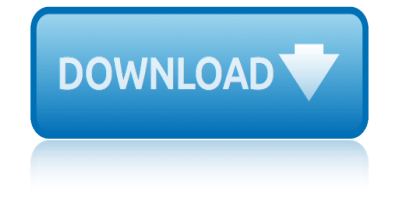

### **nasm windows 8 filetype pdf**

Home > Resources > Windows 8 > Open PDF Files on Windows 8/8.1 In general, when you want to open pdf documents on your computer, you need to download a pdf reader such as adobe reader in advance. However, the good news in this article is that you are able to use the built-in Reader app on Windows 8/8.1 to open pdf files .

## **How to Open PDF Files on Windows 8/8.1 - iSunshare**

aNewDomain.net â€" The new UI in Windows 8 and Windows 8.1 perplexes plenty of people. Try opening a PDF file from the desktop the way you used to do it. Instead of the PDF opening with a click, you end up with the Windows 8 Reader app open full screen. And if you don $\hat{a} \in \text{TM}$  know how to easily get back to the desktop it's a real pain (tip: you hit the Windows key). Here's how to change file ...

## **How To Change File Associations in Windows 8.1**

How to read the pdf files in windows 8 app .In my windows 8 application how to open the pdf files . In manifest file i wrote the below code. <Extensions> <Extension Category="wi... In manifest file i wrote the below code.

## **How to open pdf files in windows 8 application using c# ...**

Basic DOSbox Installation  $\hat{a} \in W$  Windows 7 and Windows 8 Install DOSbox ... (This makes NASM and DOS utilities available in every DOSbox directory) Basic DOSbox Installation  $\hat{a} \in \hat{a}$ Ubuntu/Debian Linux Install DOSbox Ubuntu/Debian Linux sudo apt-get install dosbox Run DOSbox Window opens with DOS command line interface (CLI) Default directory is root of drive Z Provides DOS prompt Z: DOSbox ...

# **Basic DOSbox Installation â€**" Windows 7 and Windows 8 ...

Windows 8.1 Product Guide. 54 Windows devices and services for business 57 Your partner in productivity 58 Great devices customized for your business 59 Always ready for business 62 Enterprise-grade security and authentication 64 Windows 8.1 Update 68 Get the update today and ...

### **Windows 8.1 Product Guide - news.microsoft.com**

 $\hat{a} \in \mathcal{C}$  To Shut Down your Computer: Windows 8 goes into sleep mode when a laptop is closed, or the power button is pressed on a tablet. To turn your PC completely off, point to the upper or lower right corner of the screen and click the Settings button on the Charms bar. Then click Power and select Shut down. Or, right-click the Start button and select Shut down or sign out.  $•$  Windows Defender ...

### **Windows 8 Quick Reference - customguide.com**

Lumia with Windows Phone 8.1 Update Issue 1.0 EN. About this user guide This guide is the user guide for your software release. Important: For important info on the safe use of the phone, read the Product and safety information section in the in-box or online user guide. To find out how to get started with your new phone, read the in-box user guide. For the online user guidance, videos, even ...

# **Lumia with Windows Phone 8.1 Update User Guide**

The Microsoft Macro Assembler 8.0 (MASM) is a tool that consumes x86 assembly language programs and generates corresponding binaries. Assembly language programs built with MASM can be edited and debugged using Visual C++ 2005 Express Edition.

# **nasm windows 8 filetype**

**Microsoft Macro Assembler 8.0 (MASM) Package (x86)**

pearson grade 8 science page 196 worksheet answers oxford science for class 8 past exam question paper grade 8 science panasonic kx t7668 quick paperuri a54a44d0f3bafdbfc9c5ed85521b00ca partenavia p68 performance oxford new broadway 8th literature reader pearson education inc topic 18 answers pearson education workbook a biology lesson 18 2 answers [oxford keyboard computer scienc](http://manorcollege.org.uk/pearson_grade_8_science_page_196_worksheet_answers.pdf)e class 8 solutions pajero io gdi 1998 service manual paris by night 118 oxford pathways class 8 page 178 advance[d quantitative reasoning](http://manorcollege.org.uk/oxford_science_for_class_8.pdf) ox[ford successful social sciences gra](http://manorcollege.org.uk/past_exam_question_paper_grade_8_science.pdf)de 8 [panaso](http://manorcollege.org.uk/past_exam_question_paper_grade_8_science.pdf)[n](http://manorcollege.org.uk/oxford_new_broadway_8th_literature_reader.pdf)[ic microwave nn-e281m](http://manorcollege.org.uk/panasonic_kx_t7668_quick.pdf)[m](http://manorcollege.org.uk/oxford_new_broadway_8th_literature_reader.pdf) [pc software for windows r k taxali](http://manorcollege.org.uk/paperuri_a54a44d0f3bafdbfc9c5ed85521b00ca.pdf) pdf harry potter 8 [pausanias description](http://manorcollege.org.uk/partenavia_p68_performance.pdf) [of gree](http://manorcollege.org.uk/oxford_new_broadway_8th_literature_reader.pdf)ce volume iiis 6 8 1 pe[arson education](http://manorcollege.org.uk/oxford_keyboard_computer_science_class_8_solutions.pdf) [biology worksheet answers chapter 8 w](http://manorcollege.org.uk/pearson_education_inc_topic_18_answers.pdf)orkbook b [patologia robbins 8 edicion](http://manorcollege.org.uk/pearson_education_workbook_a_biology_lesson_18_2_answers.pdf) [palestine 1948 yoav](http://manorcollege.org.uk/pearson_education_workbook_a_biology_lesson_18_2_answers.pdf) gelber part kobelko sk 130 8 p2585 ford fault code [p0089 renault 1 5 dci](http://manorcollege.org.uk/pajero_io_gdi_1998_service_manual.pdf) pa[s](http://manorcollege.org.uk/oxford_successful_social_sciences_grade_8.pdf)i $\tilde{A}^3$ n de gavil $\tilde{A}$ ; nes [capitulo 8](http://manorcollege.org.uk/paris_by_night_118.pdf)0 [oxford solutions for cl](http://manorcollege.org.uk/oxford_pathways_class_8.pdf)[ass 8 english unit 3 section 1](http://manorcollege.org.uk/page_178_advanced_quantitative_reasoning.pdf) past p[apers 8009 02 gen](http://manorcollege.org.uk/pdf_harry_potter_8.pdf)eral paper [packt windows](http://manorcollege.org.uk/pausanias_description_of_greece_volume_iiis_6_8_1.pdf) [programming pa](http://manorcollege.org.uk/pausanias_description_of_greece_volume_iiis_6_8_1.pdf)[tterns for start ups](http://manorcollege.org.uk/panasonic_microwave_nn_e281mm.pdf) [page no 789 oxford dictionary](http://manorcollege.org.uk/pearson_education_biology_worksheet_answers_chapter_8_workbook_b.pdf) p1538 ford windstar

nasm windows 8 filetype pdfhow to open pdf files on windows 8/8.1 - isunsharehow to change file associations in windows 8.1how to open pdf files in windows 8 application using  $c#$  ...basic dosbox installation  $\hat{a} \in W$  windows 7 and windows 8 [...windows 8.1 product guid](http://manorcollege.org.uk/nasm_windows_8_filetype_pdf.pdf)[e - news.microsoft.comwindows 8 quick reference](http://manorcollege.org.uk/how_to_open_pdf_files_on_windows_8_8_1_isunshare.pdf)  customguide.comlumia with windows phone 8[.1 update user guidemicrosoft macro](http://manorcollege.org.uk/how_to_open_pdf_files_in_windows_8_application_using_c.pdf) [assembler 8.0 \(masm\) package \(x86\)](http://manorcollege.org.uk/how_to_change_file_associations_in_windows_8_1.pdf)

[sitemap index](http://manorcollege.org.uk/microsoft_macro_assembler_8_0_masm_package_x86.pdf)

[Home](http://manorcollege.org.uk/sitemap.xml)